# Postman raccourcis clavier

#### Général

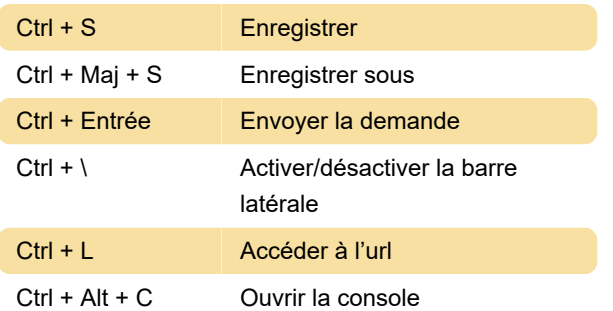

# Navigation

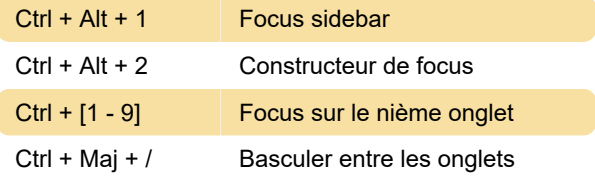

### Encadré

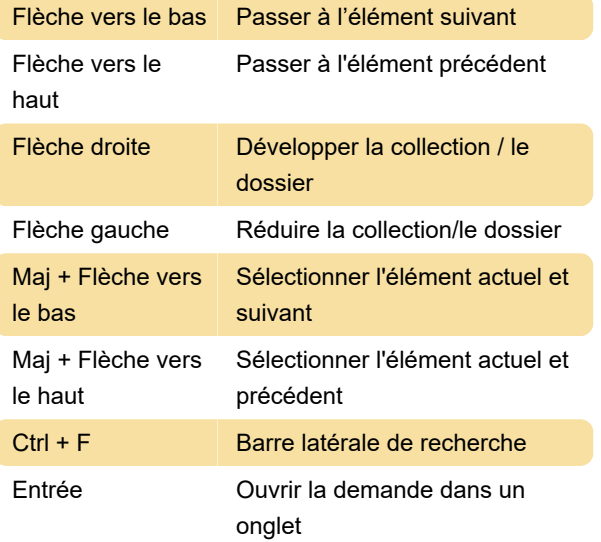

## Modification

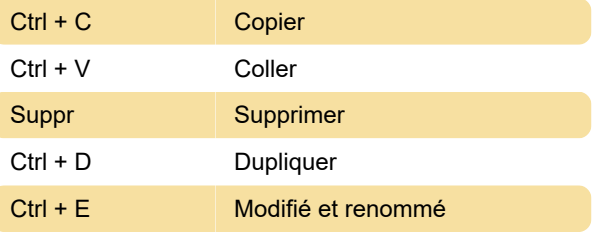

Source: postman.com

Dernière modification: 27/04/2023 10:46:26

Plus d'information: [defkey.com/fr/google-postman-](https://defkey.com/fr/google-postman-raccourcis-clavier)

[raccourcis-clavier](https://defkey.com/fr/google-postman-raccourcis-clavier)

[Personnalisez ce PDF...](https://defkey.com/fr/google-postman-raccourcis-clavier?pdfOptions=true)